$2009$  4 13

PDF **POT** https://www.100test.com/kao\_ti2020/565/2021\_2022\_2009\_E5\_B9\_ B44\_E6\_9C\_c98\_565152.htm 1 Windows 2000 DOS Windows 2000,  $\qquad \qquad \mathsf{A}$ WIN Enter B EXIT Enter C MS DOS D 2 Windows 2000  $\frac{1}{\sqrt{1-\frac{1}{\sqrt{1-\frac{1$ DOS C DOS D DOS 3 Windows 2000"  $\overline{\phantom{a}}$  and  $\overline{\phantom{a}}$  and  $\overline{\phantom{a}}$  and  $\overline{\phantom{a}}$  and  $\overline{\phantom{a}}$  by  $\overline{\phantom{a}}$  by  $\overline{\phantom{a}}$  by  $\overline{\phantom{a}}$  by  $\overline{\phantom{a}}$  by  $\overline{\phantom{a}}$  by  $\overline{\phantom{a}}$  by  $\overline{\phantom{a}}$  by  $\overline{\phantom{a}}$  by  $\overline{\phantom{a}}$  by  $\overline{\phantom$ 树形文件夹结构C)打开的文件夹下的文件夹及文件D)所有 4. Windows 2000 管理的软件是\_\_\_\_\_\_\_\_。A)"控制面板"和"开始"菜单B )"我的电脑"和"资源管理器"C)"资源管理器"和" 控制面板"D)"我的电脑"和"控制面板"5.文件夹中共 有6个对象,在按下shift键的同时,鼠标依次单击第1、3、5个 , and the contract of the contract of the contract of the contract of the contract of the contract of the contract of the contract of the contract of the contract of the contract of the contract of the contract of the con 5 D 6 6.  $\ddots$  " 容\_\_\_\_\_\_\_\_。A)是空白B)不变C)被换掉了D)被清除7.  $\overline{\qquad \qquad }$  A 称排列表示按文件的扩展名的字典次序排列B)按大小排列表  $\mathbb C$  $D$ 8. Windows 2000 " **Shift Delete** 

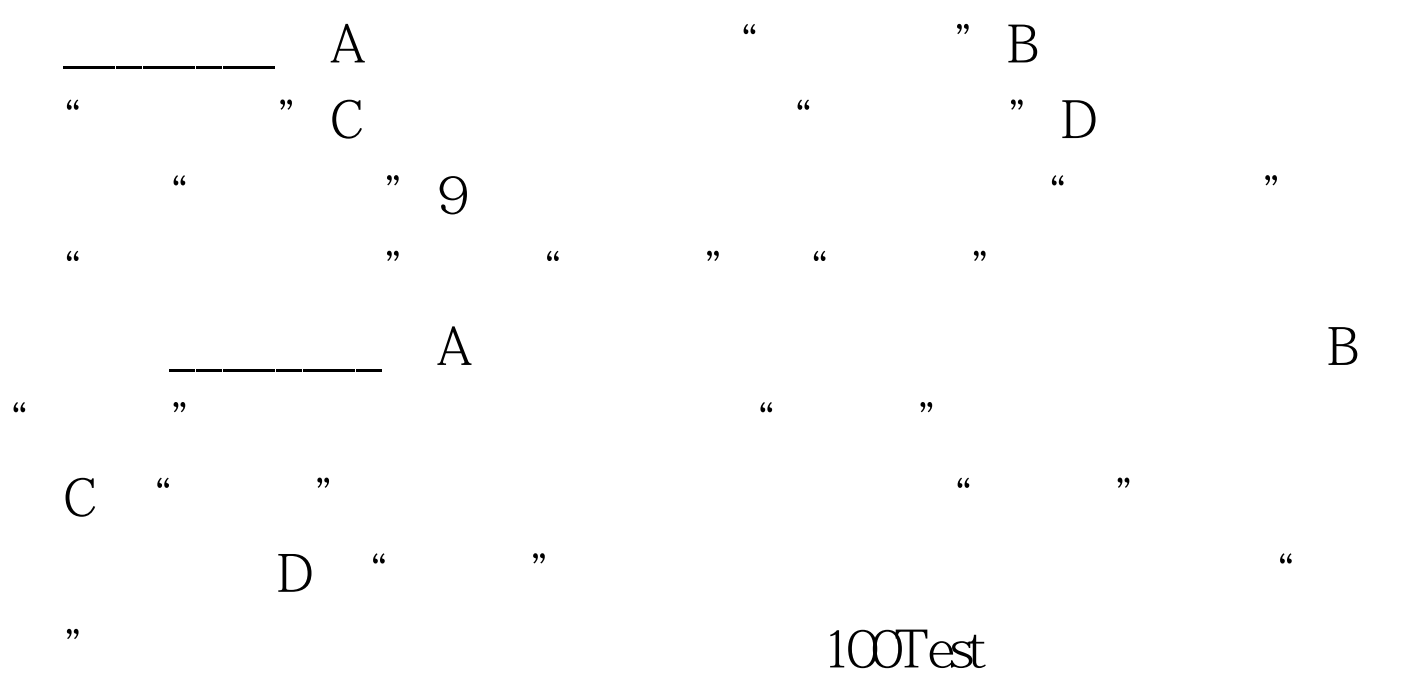

www.100test.com